EE 459/500 – HDL Based Digital Design with Programmable Logic

# Lecture 8 Packages and Libraries

*Read before class: Chapter 2 from textbook* 

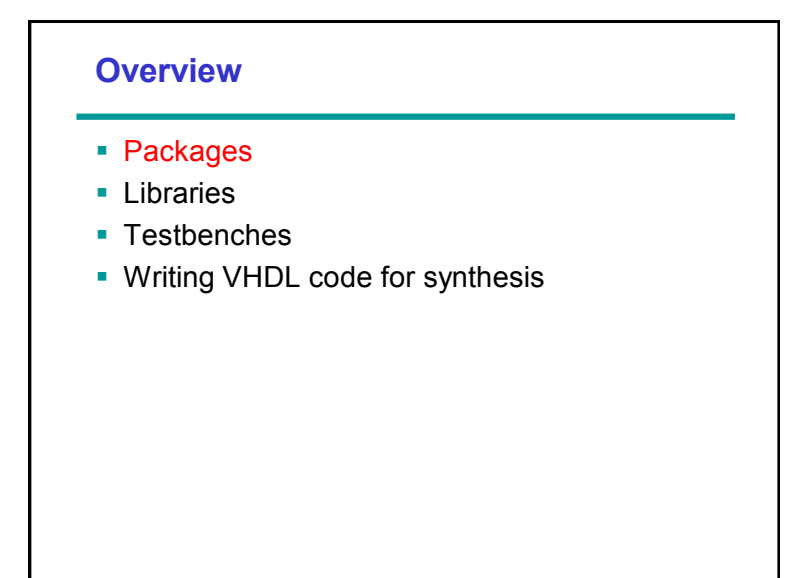

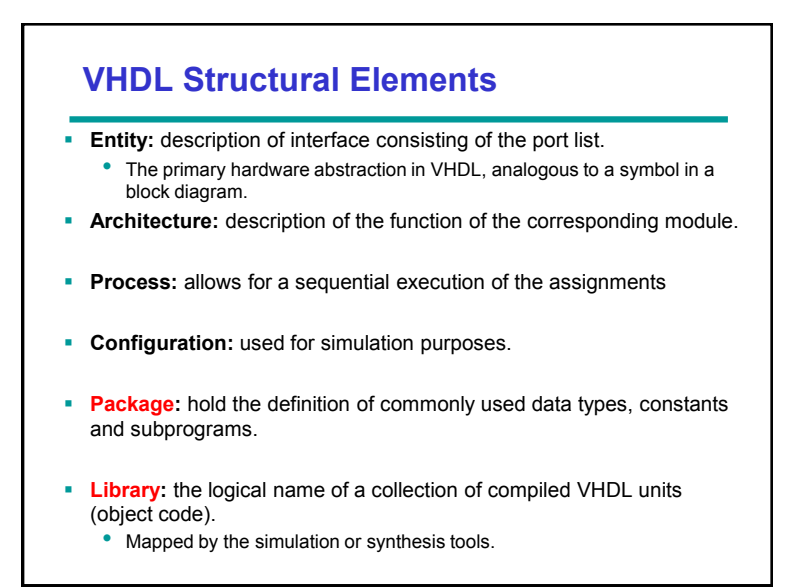

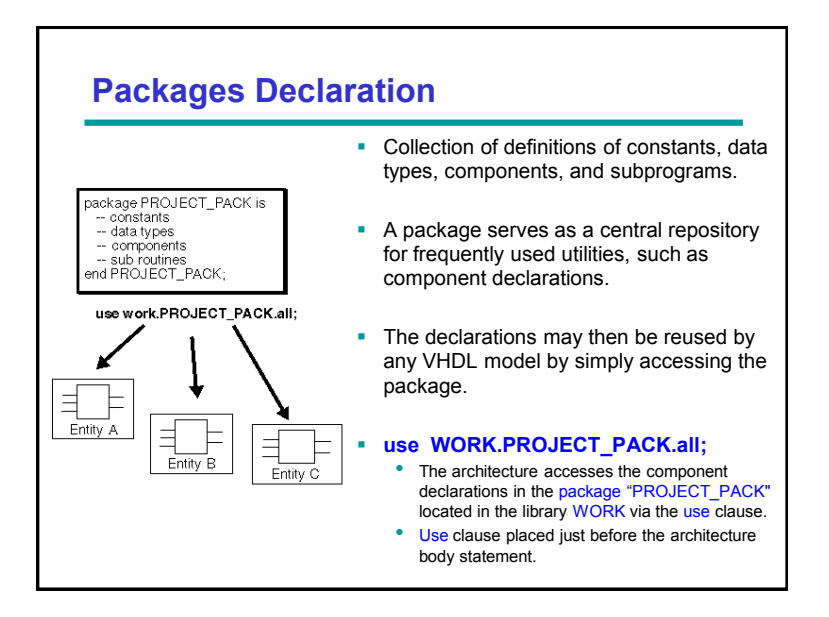

#### **Example**

```
package EXAMPLE_PACK is
      type SUMMER is (JUN, JUL, AUG);
      component D_FLIP_FLOP
           port ( D, CK : in BIT;
                  Q, QBAR : out BIT);
      end component;
      constant PIN2PIN_DELAY : TIME := 125ns;
      function INT2BIT_VEC (INT_VALUE : INTEGER)
            return BIT_VECTOR;
end EXAMPLE_PACK
library DESIGN_LIB; -- library clause
use DESIGN_LIB.EXAMPLE_PACK.all; -- use clause
entity EXAM is ...
```
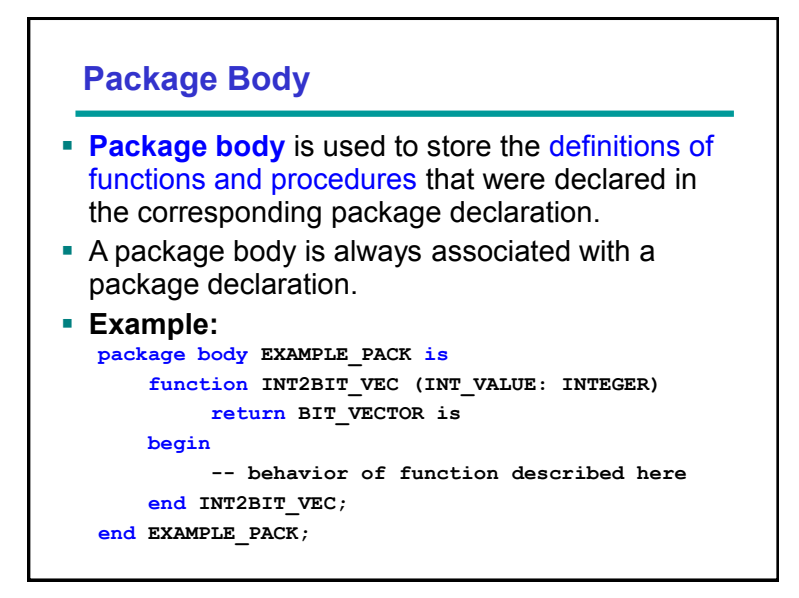

## **Example of Package**

```
package LOGIC_OPS is -- package
 -- Declare logic operators
component AND2_OP
    port (A, B : in BIT;
          Z : out BIT);
end component;
component OR3_OP
    port (A, B, C : in BIT;
          Z : out BIT);
end component;
component NOT_OP
     port (A : in BIT;
            A_BAR : out BIT);
 end component;
end LOGIC_OPS;
```
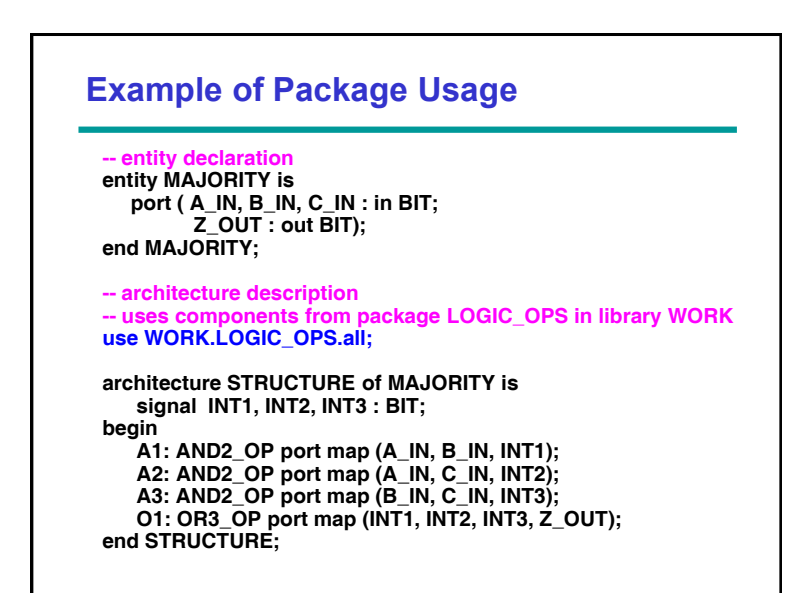

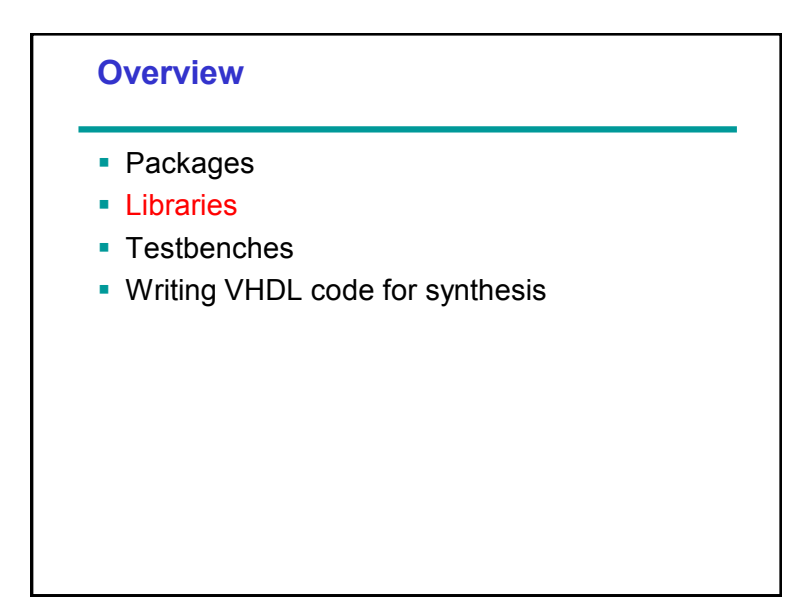

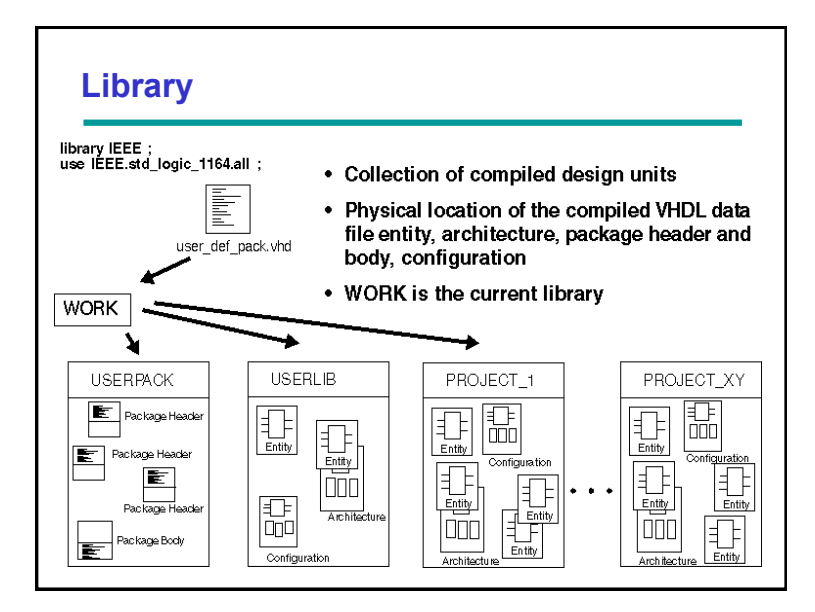

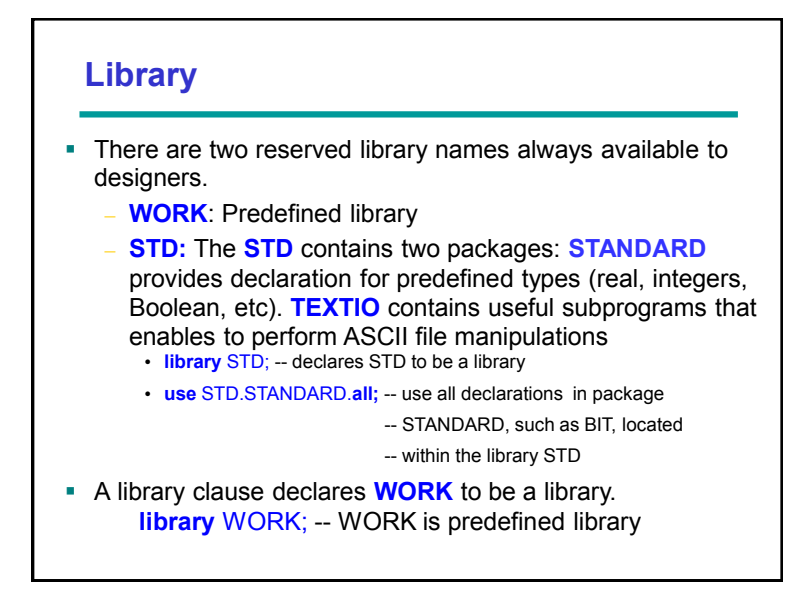

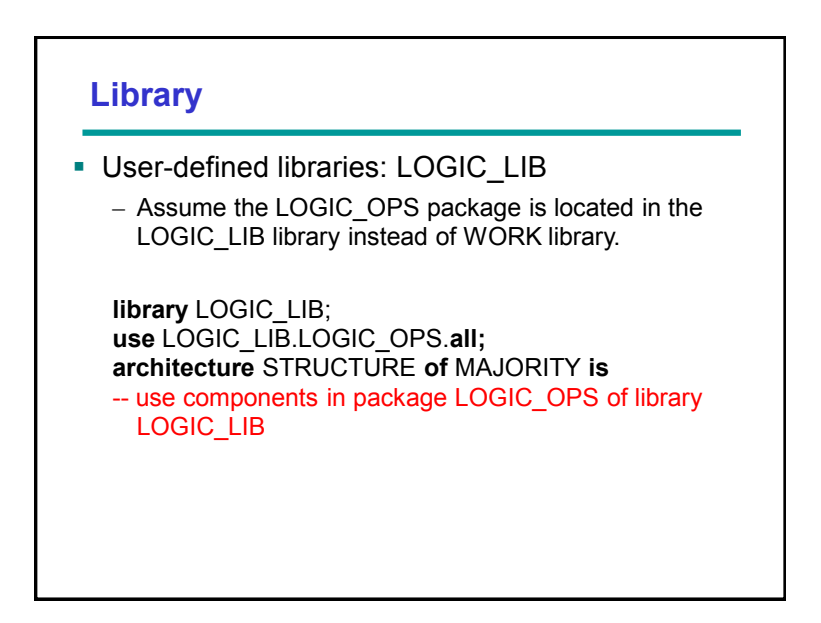

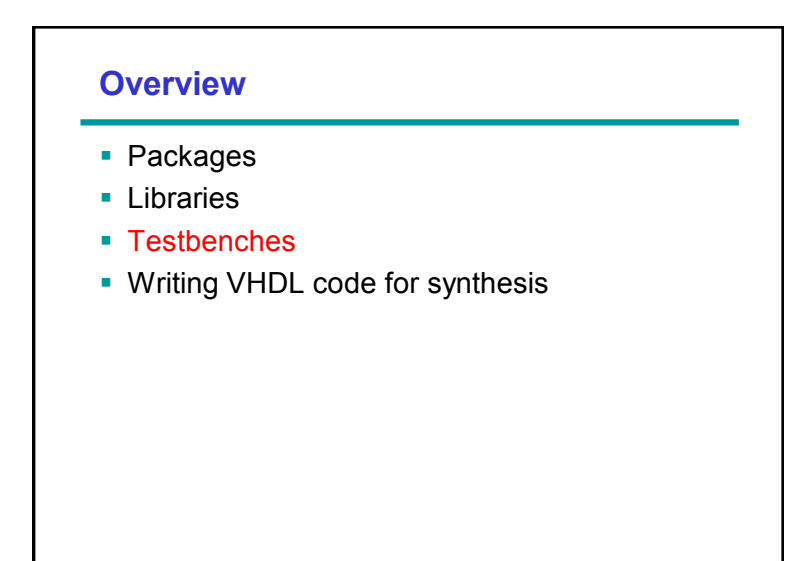

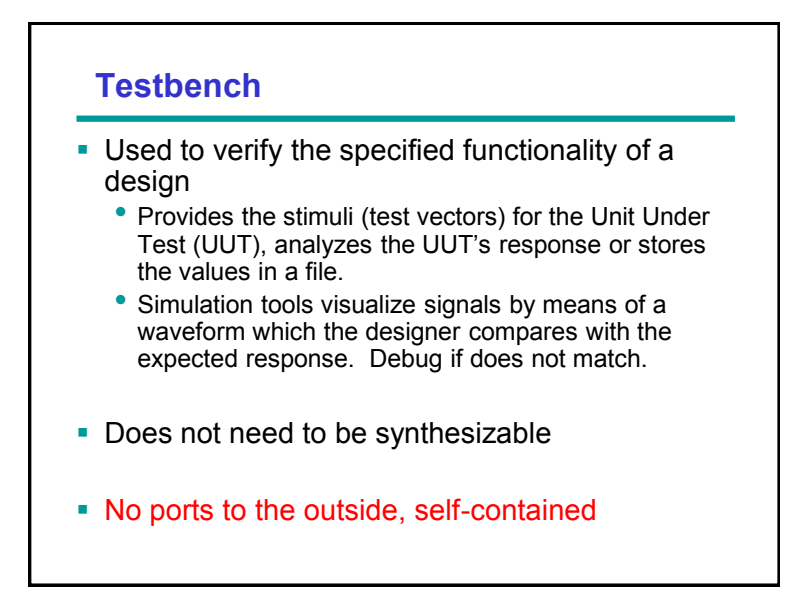

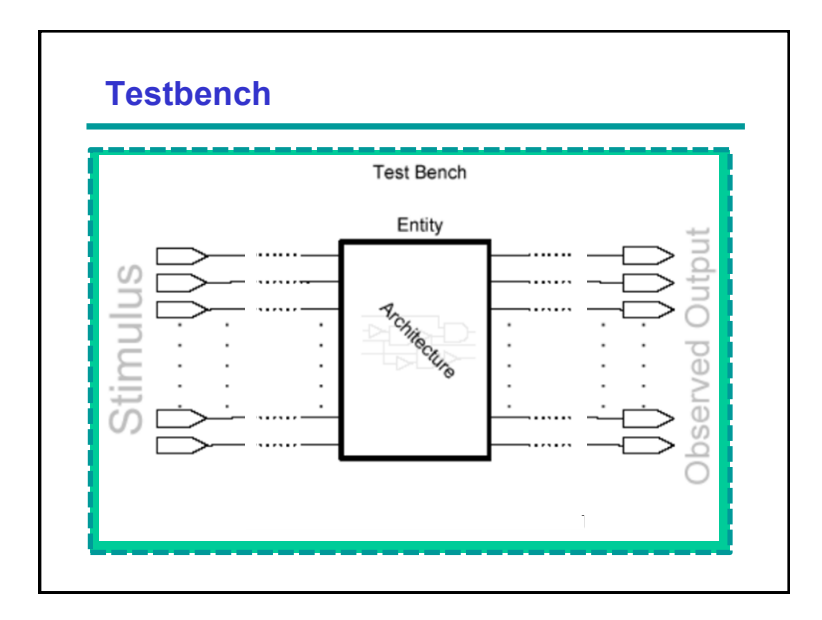

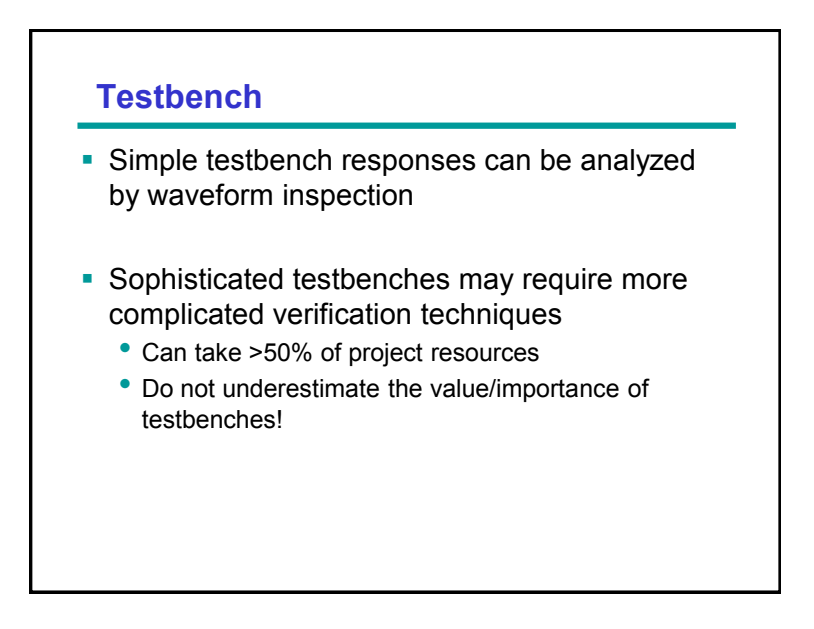

#### **entity TB\_TEST is** end TB TEST; **architecture BEH of TB\_TEST is Structure of a VHDL Testbench** Declaration of the **Unit Under Test (UUT)**

 **-- component declaration of UUT -- internal signal definition begin -- component instantiation of UUT -- clock and stimuli generation wait for 100 ns; A <= 0;**

 **CLK <= 1; …**

**end BEH;**

**configuration CFG1 of TB\_TEST is for BEH; -- customized configuration end for; end CFG\_TB\_TEST;**

- Connection of the UUT with testbench signals Stimuli and clock generation
- (behavioral modeling)
- Response analysis
- **A configuration** is used to pick the desired components for simulation
	- May be a customized configuration for testbench simulation

# **Example: Simple Testbench**

```
library ieee;
use ieee.std_logic_1164.all;
entity ADDER is
    port (A,B : in bit;
      CARRY,SUM : out bit);
end ADDER;
architecture RTL of ADDER is
begin
   ADD: process (A,B)
   begin
     SUM \leq A xor B;
     CARRY \leq A and B;
   end process ADD;
end RTL;
                                      entity TB_ADDER IS -- empty entity is defined
                                                           -- no need for interface
                                     architecture TEST of TB_ADDER is
                                          component ADDER
                                           port (A, B: in bit;
                                                  CARRY, SUM: out bit);
                                          end component;
                                          signal A_I, B_I, CARRY_I, SUM_I : bit;
                                     begin
                                       UUT: ADDER port map(A_I, B_I, CARRY_I, SUM_I);
                                        STIMULUS: process
                                           begin
                                              A_I <= 0 ; B_I <= 0 ; wait for 10 ns;
A_I <= 1 ; B_I <= 1 ; wait for 10 ns;
                                             A^T I \leq 1; B^T I \leq 0; wait for 10 ns;
                                              \overline{A}I \leq 1; \overline{B}I \leq 1; wait for 10 ns;
                                              wait;
                                              -- and so on ...
                                         end process STIMULUS;
                                      end TEST;
                                      configuration CFG_TB_ADDER of TB_ADDER is
                                             for TEST
                                              end for;
                                      end CFG_TB_ADDER;
```
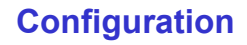

- A VHDL description may consist of many design entities, each with several architectures, and organized into a design hierarchy. The **configuration** does the job of specifying the exact set of entities and architectures used in a particular simulation or synthesis run.
- A configuration does two things:
	- 1) A configuration specifies the design entity used in place of each component instance (i.e., it plugs the chip into the chip socket and then the socket-chip assembly into the PCB).
	- 2) A configuration specifies the architecture to be used for each design entity (i.e., which die).

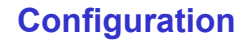

- A configuration statement is used to bind a component instance to an entity-architecture pair. A configuration can be considered as a parts list for a design. It describes which behavior to use for each entity, much like a parts list describes which part to use for each part in the design.
- Component configuration can be performed outside the architecture body which instantiates a certain component.
- A configuration declaration is a design unit which can be compiled separately.
- The particular architecture body has not to be recompiled when the binding is changed.
- **See detailed discussion in Appendix B.**

# **Example**

use WORK.all;

**architecture** PARITY\_STRUCTURAL **of** PARITY **is** component XOR\_GATE --component declaration port(X,Y: in BIT; Z: out BIT); end component; component INV --component declaration port(X: in BIT; Z: out BIT); end component; signal T1, T2, T3: BIT; **begin** XOR1: XOR\_GATE port map (V(0), V(1), T1); XOR2: XOR\_GATE port map (V(2), V(3), T2); XOR3: XOR\_GATE port map (T1, T2, T3); INV1: INV port map (T3, EVEN); **end** PARITY\_STRUCTURAL;

use WORK.all;

**configuration** CONFIG\_1 **of** PARITY **is** for PARITY\_STRUCTURAL for XOR1,XOR2:XOR\_GATE use entity XOR\_GATE(ARCH\_XOR\_1); end for; for XOR3:XOR\_GATE use entity XOR\_GATE(ARCH\_XOR\_2); end for; for INV1:INV use entity INV(ARCH\_INV\_1); end for; end for; **end** CONFIG\_1;

#### **Overview**

- **Packages**
- **Libraries**
- **Testbenches**
- Writing VHDL code for synthesis

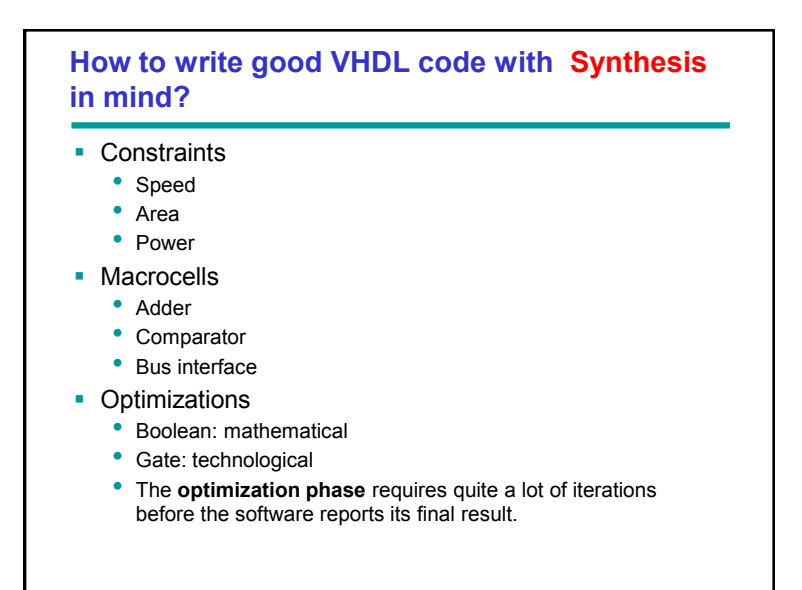

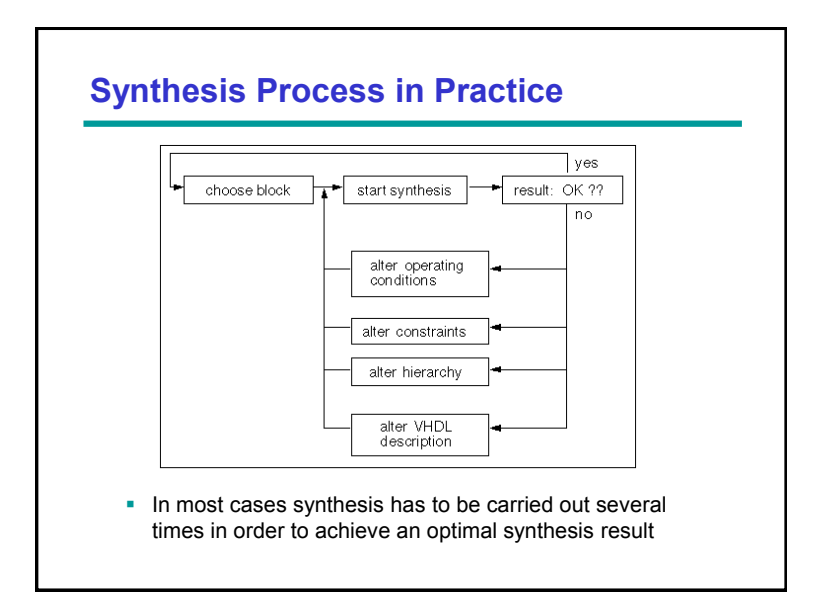

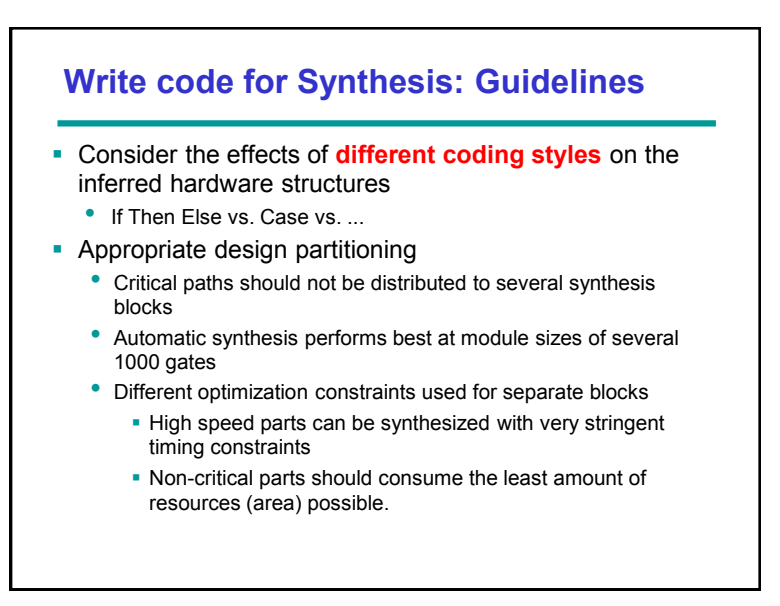

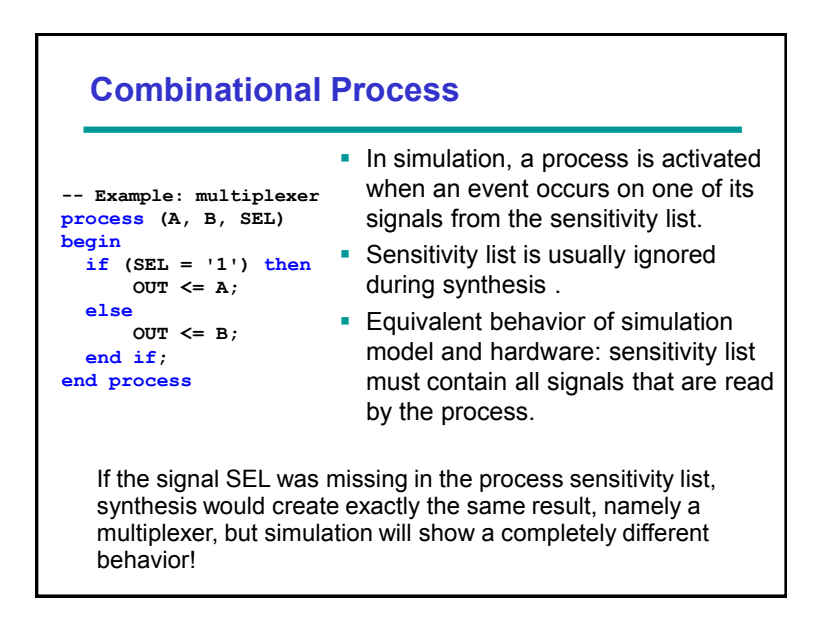

# **Incomplete Assignment**

```
What is the value of Z, if SEL =`0`? 
                                                      • The old value of Z will be
                                                            maintained in the simulation, that 
means no change will be carried 
out on Z.
 What hardware would be 
architecture RTL of INCOMP_IF is
                                                    generated during synthesis? 
                                                        • The synthesis tools creates a
                                                           latch, in which the SEL signal is
                                                            connected as the clock input. It is 
an element very difficult to test in 
the synchronous design, and 
therefore it should not be used.
Library IEEE;
use IEEE.Std_Logic_1164.all;
entity INCOMP_IF is
 port (A, SEL: in std_logic;
 Z: out std_logic);
end INCOMP_IF;
begin
 process (A, SEL)
     begin
      if SEL = '1' then
            Z \leq X:
       end if;
     end process;
end RTL;
```
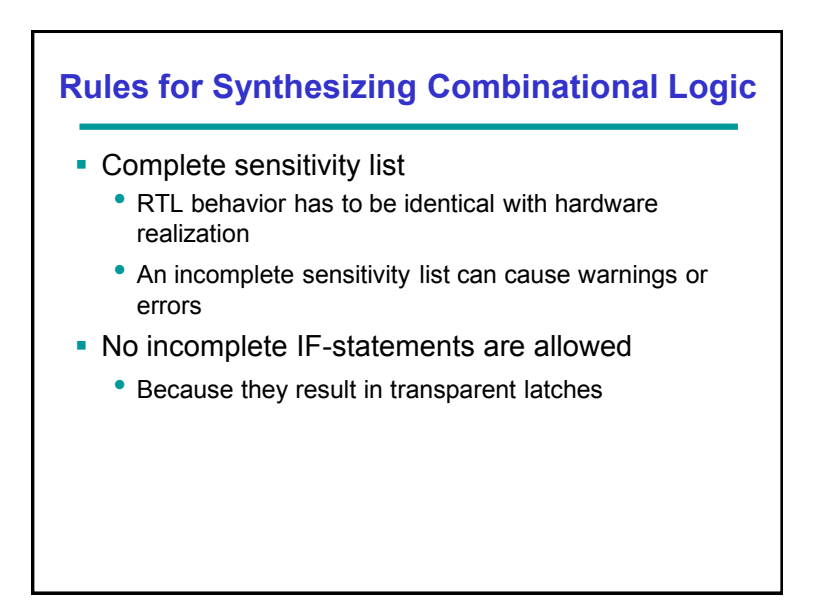

## **Combinational Logic**

```
 Do not create combinational feedback loops!
 architecture EXAMPLE of FEEDBACK is
    signal B,X : integer range 0 to 99;
 begin
     process (X, B)
     begin
       X \leq X + B;
     end process;
      . . .
 end EXAMPLE;
```
- - A feedback loop triggers itself all the time.
	- X is increased to its maximum value. So simulation quits at time 0 ns with an error message because X exceeds its range.

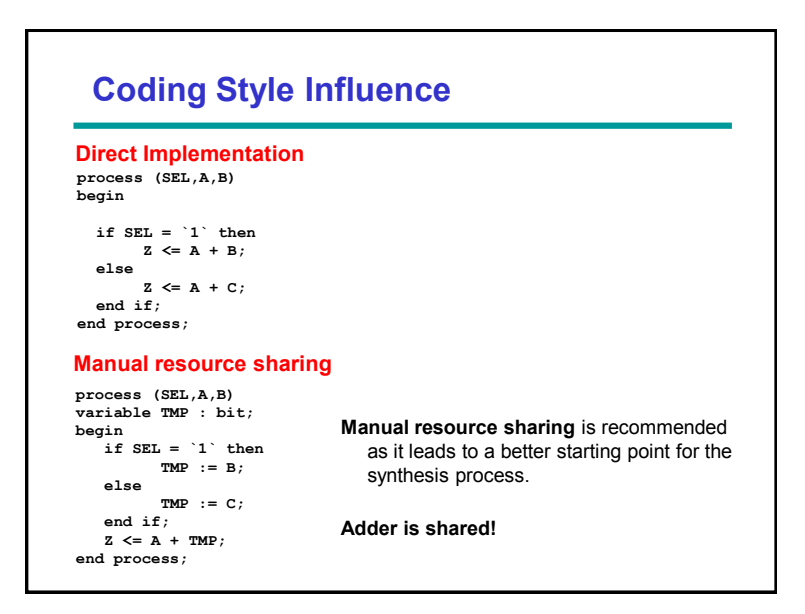

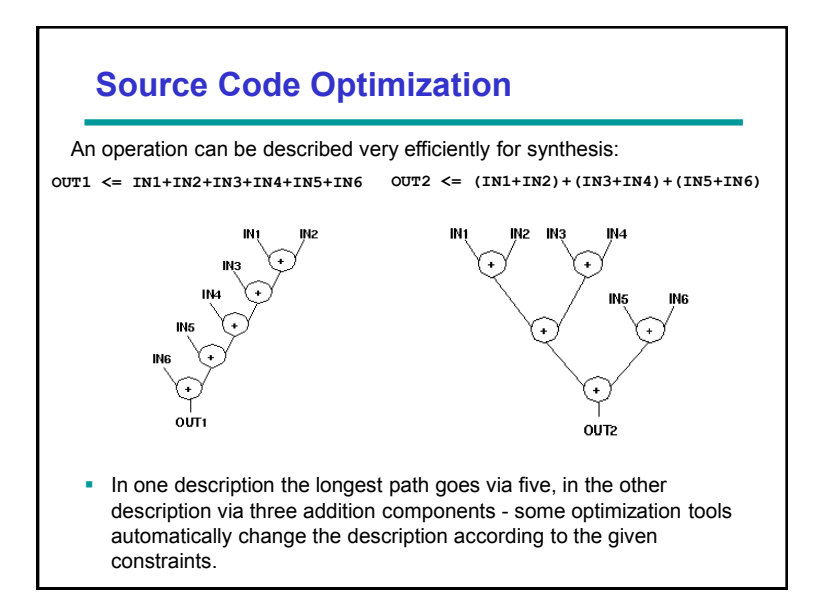

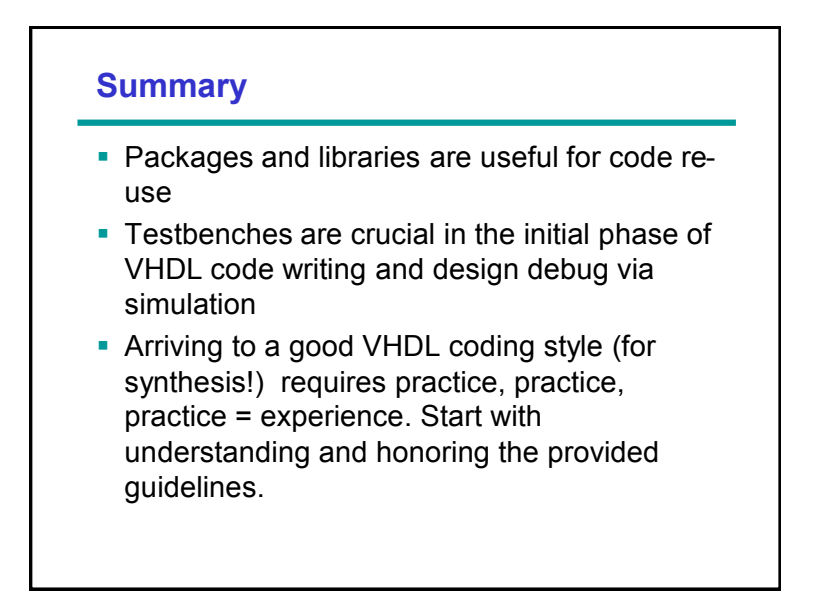

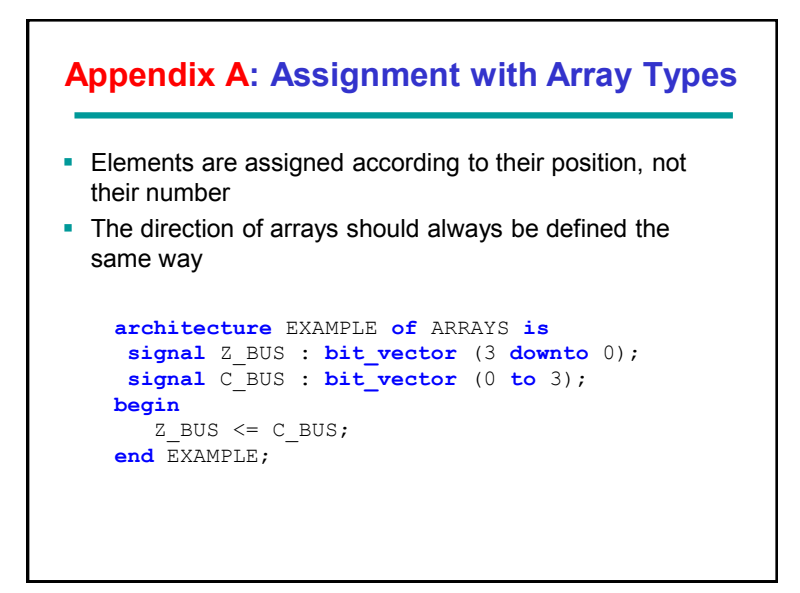

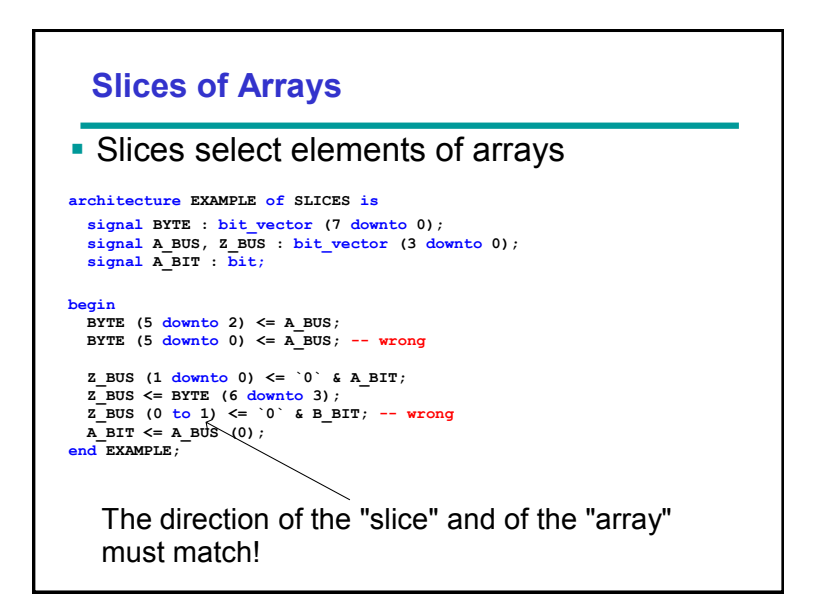

# **Aggregates**

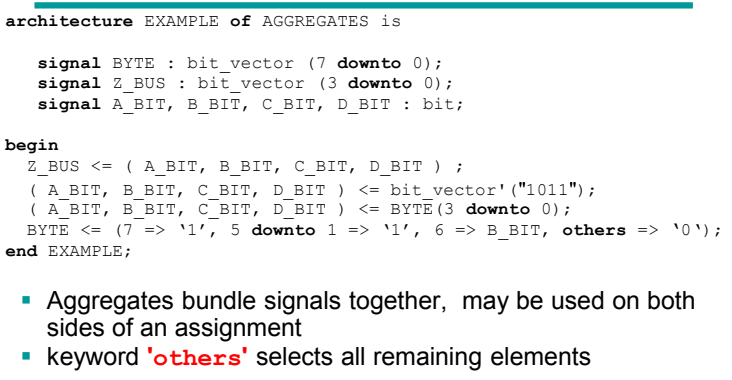

• Some aggregate constructs may not be supported by your synthesis tool

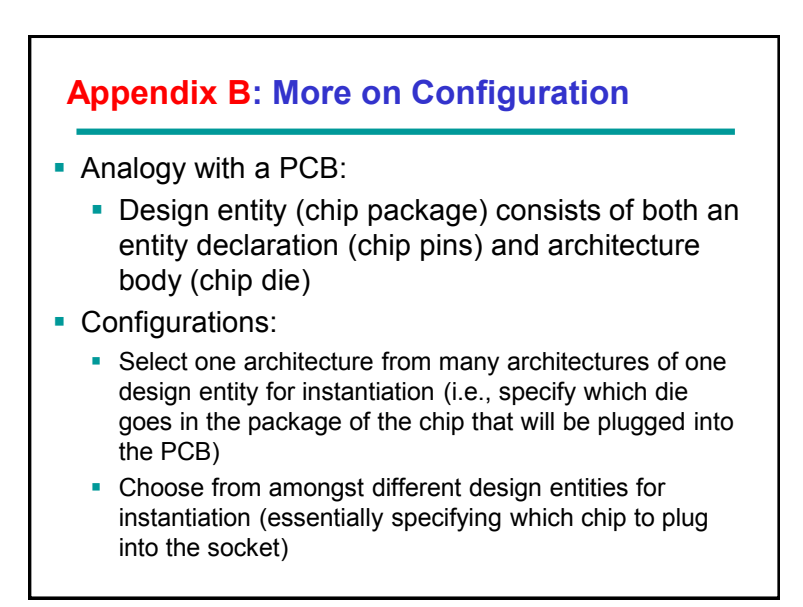

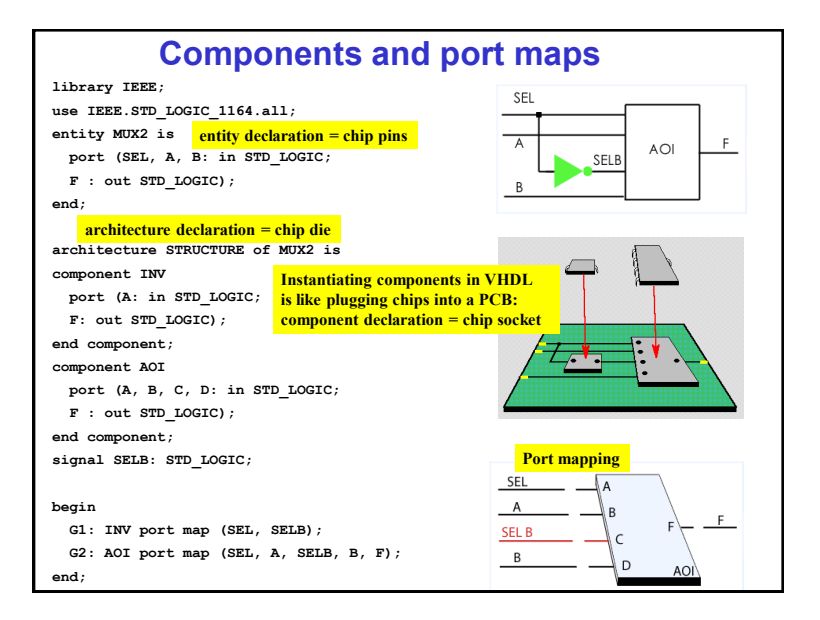

#### **Configuration use WORK.all; configuration MUX2\_default\_CFG of MUX2 is for STRUCTURE -- Components inside STRUCTURE configured by default -- let's say v2 architecture for AOI end for; end MUX2\_default\_CFG; use WORK.all; configuration MUX2\_specified\_CFG of MUX2 is for STRUCTURE for G2 : AOI use entity work.AOI(v1); -- architecture v1 specified for AOI design entity end for; end for; end MUX2\_specified\_CFG; Default configuration of MUX2 Specified configuration of MUX2**

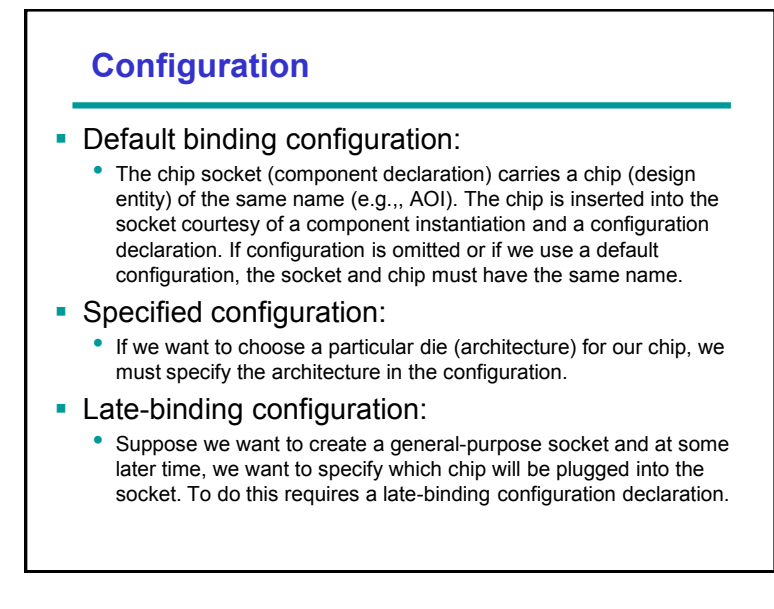

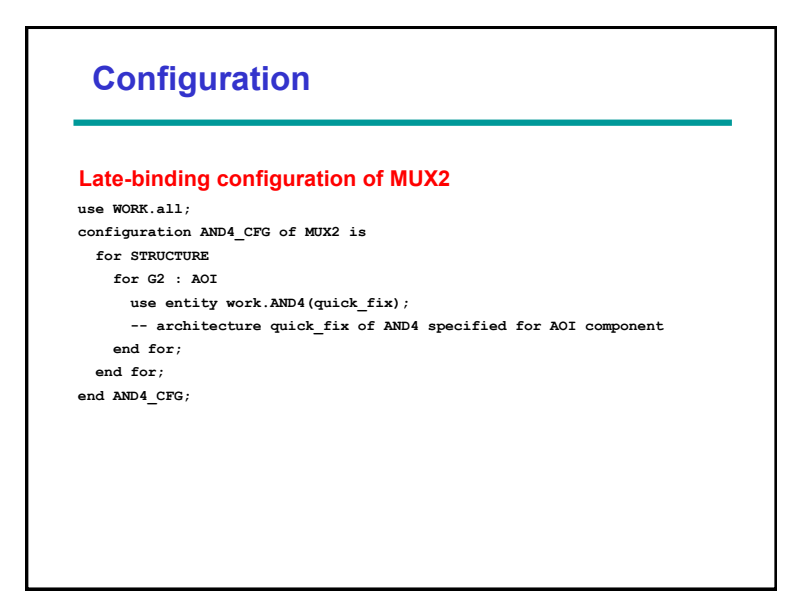